In a browser, we click on a link.

In a browser, we click on a link.

Lo and behold, the requested web page appears!

In a browser, we click on a link.

Lo and behold, the requested web page appears!

Let's consider what happens in that simple transaction:

In a browser, we click on a link.

Lo and behold, the requested web page appears!

Let's consider what happens in that simple transaction:

• What computers are involved?

In a browser, we click on a link.

Lo and behold, the requested web page appears!

Let's consider what happens in that simple transaction:

- What computers are involved?
- We will repeatedly consider: What decisions do they each make?

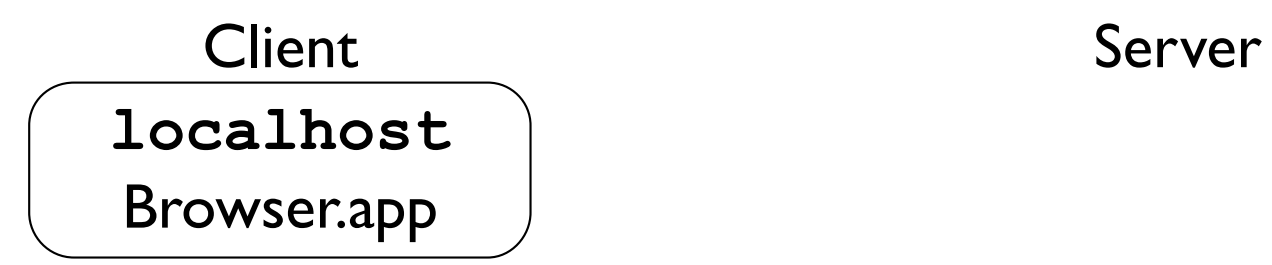

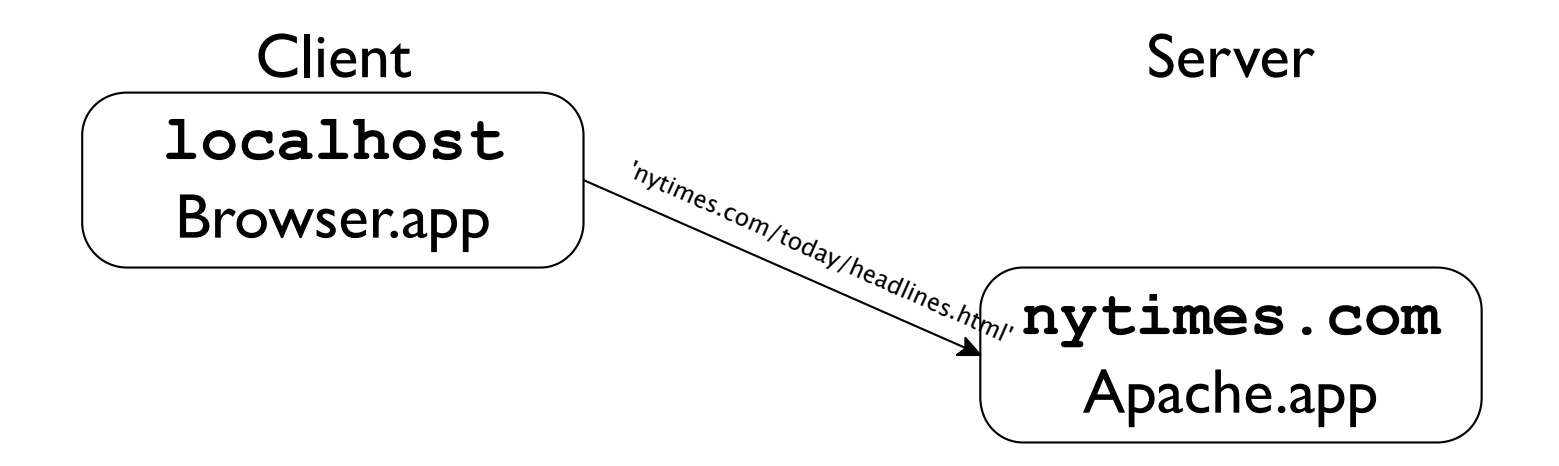

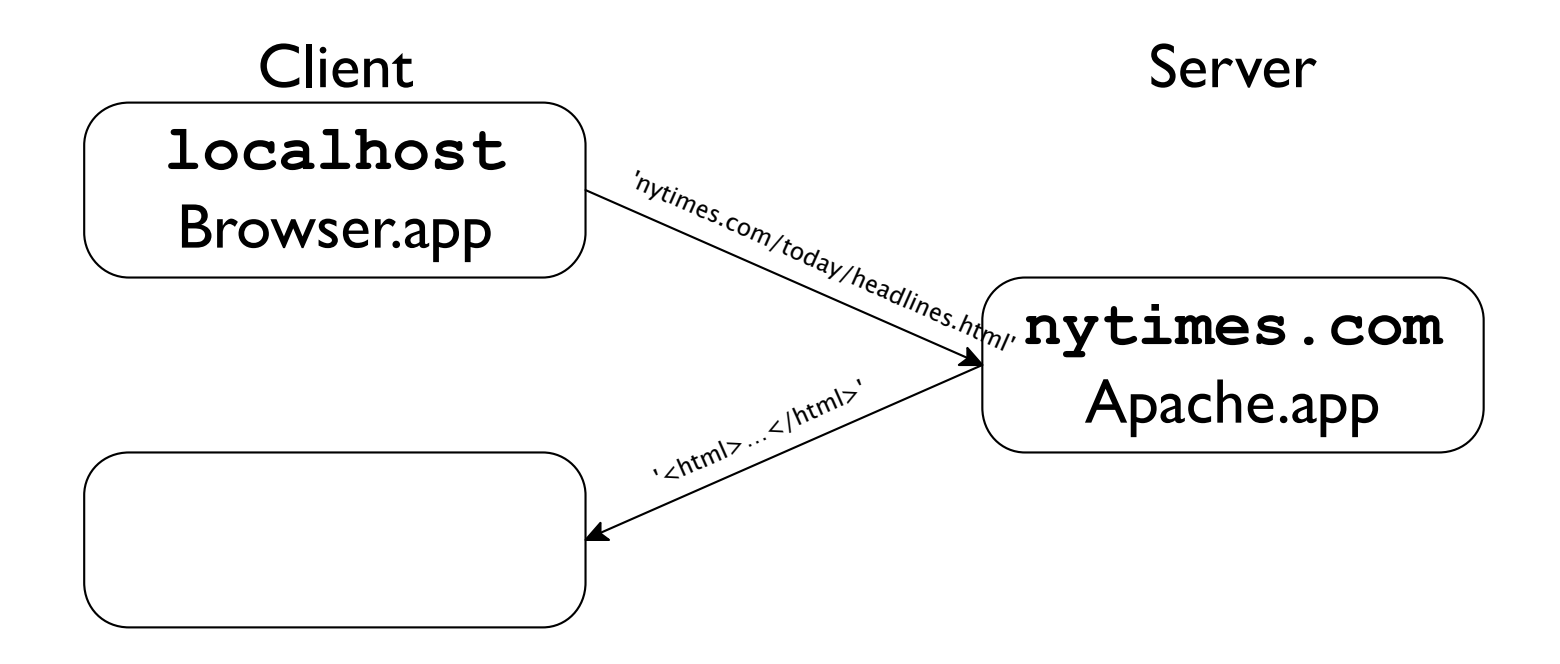

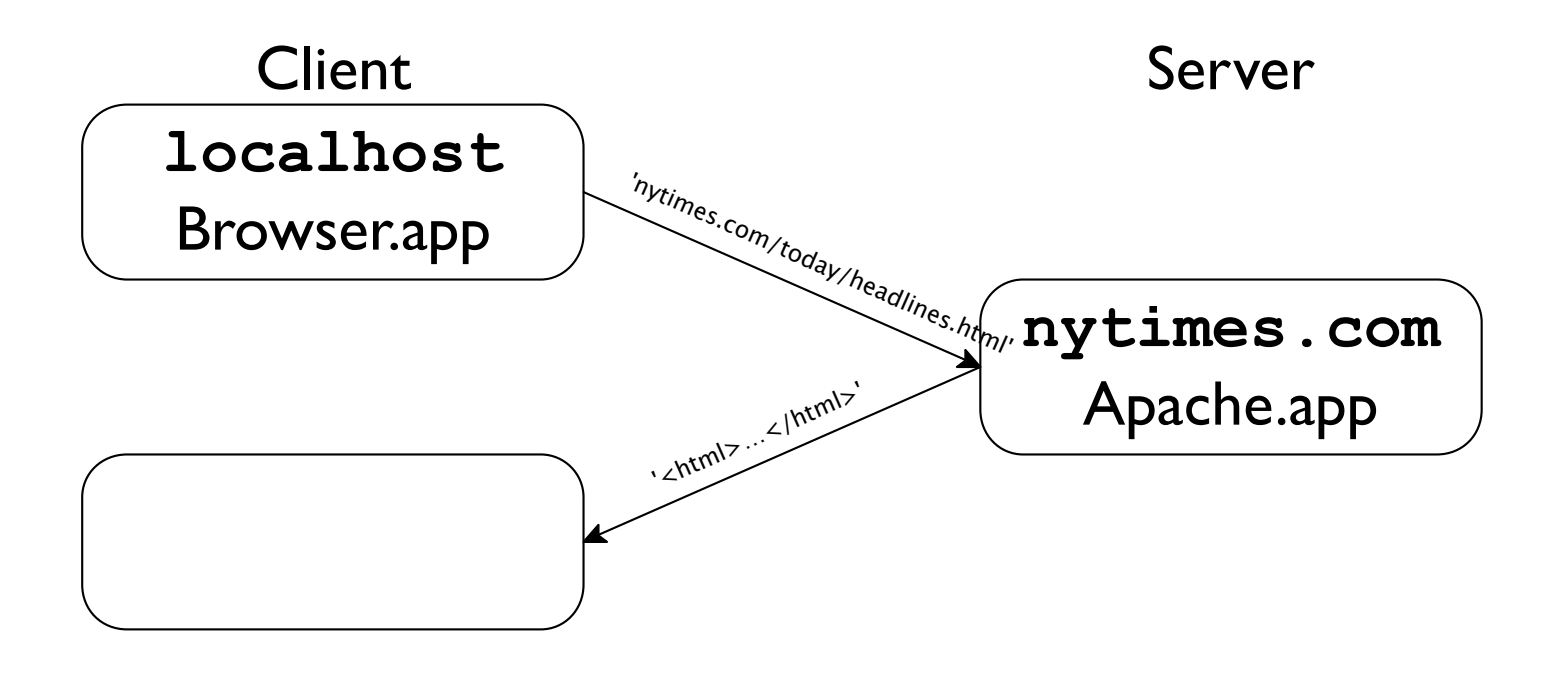

A web **client**:

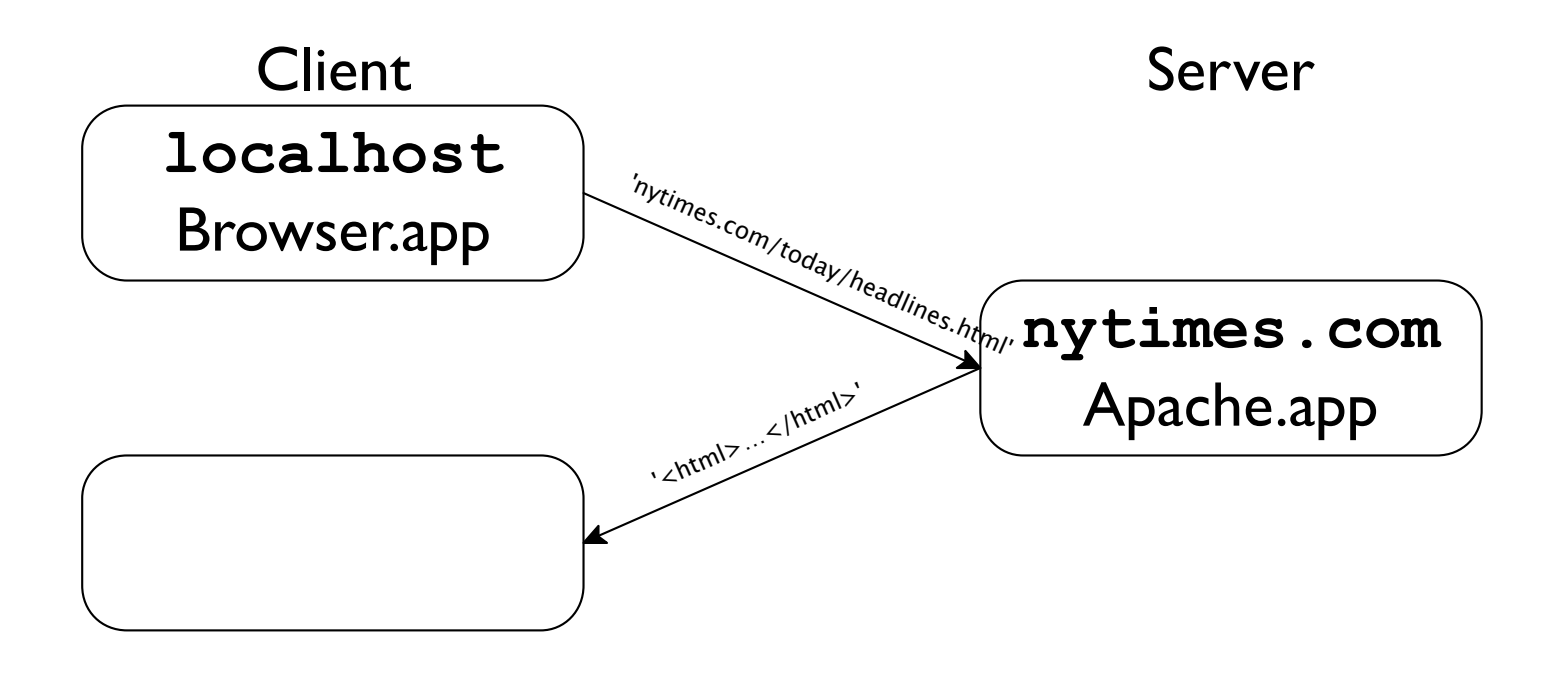

A web **client**:

Takes in a String, and draws(renders) pixels on the screen.

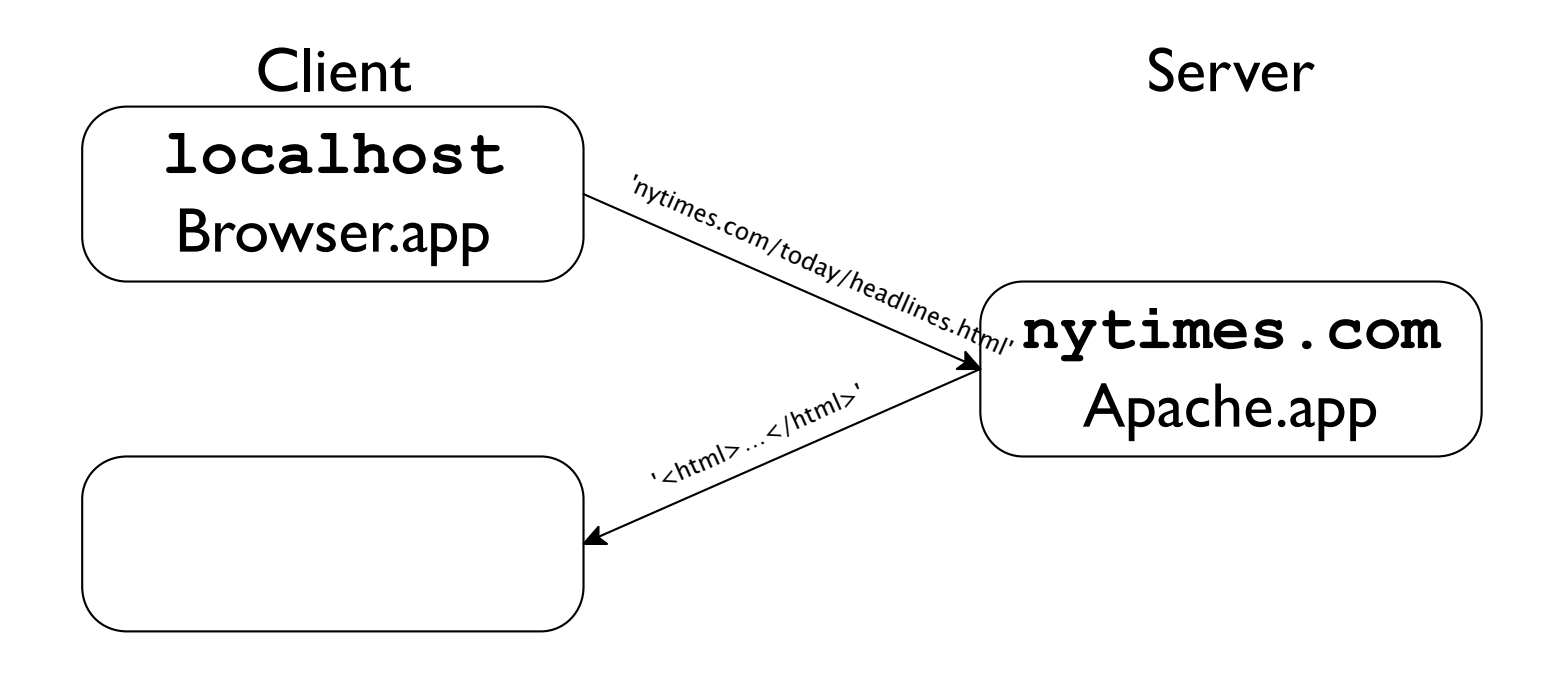

A web **client**:

#### Takes in a String, and draws(renders) pixels on the screen.

It might also take in mouse-events, and produces Strings (URLs).

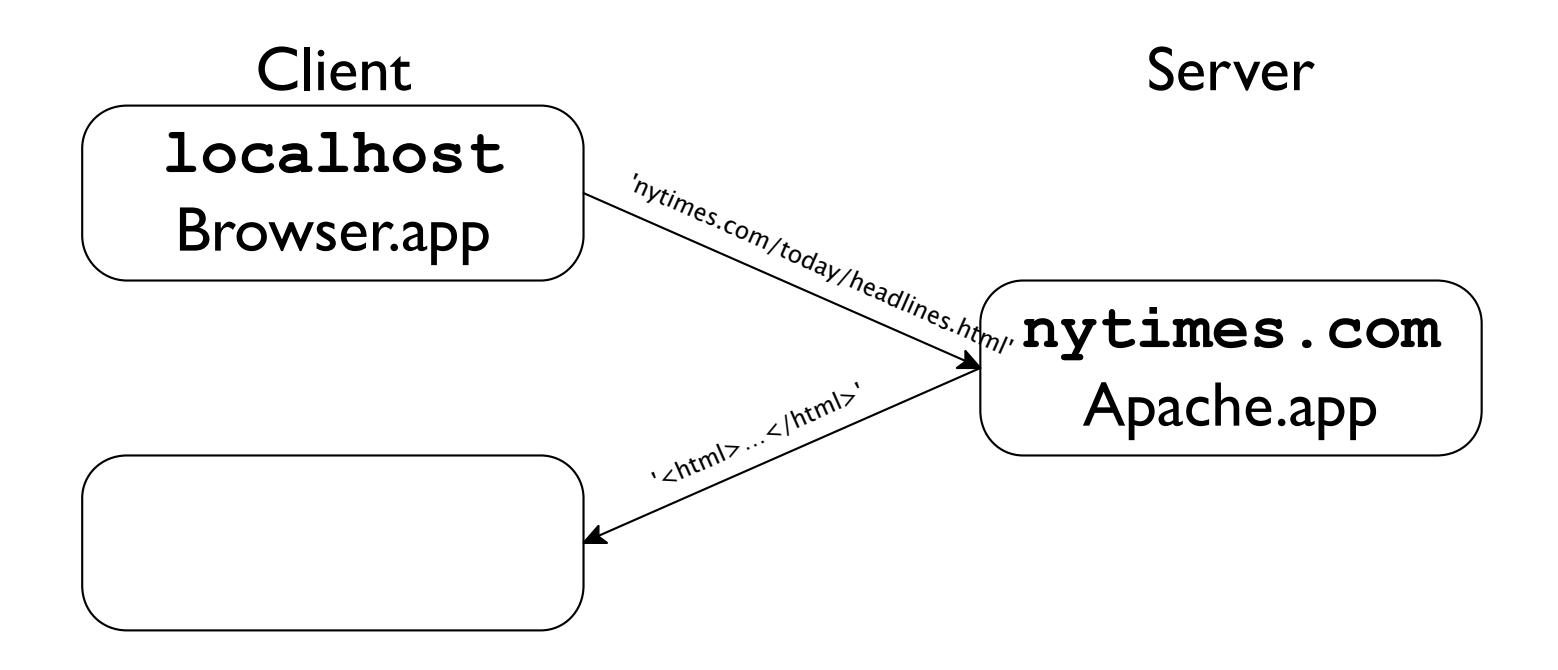

A web **client**:

#### Takes in a String, and draws(renders) pixels on the screen.

It might also take in mouse-events, and produces Strings (URLs).

Client-side processing is a large part ofWeb I. Before we look more at server-side processing (Web II), let's think through one more client-side question:

## Whence images?

When requesting **http://foo.com/aPage.html** the response is merely a string (starting with the 6 chars " <html>"), presumably.

…So where do any pictures come from, if client only received text?

## Whence images?

When requesting **http://foo.com/aPage.html** the response is merely a string (starting with the 6 chars " **<html>** "), presumably.

…So where do any pictures come from, if client only received text?

Well, embedded in that string might be the chars **<img src='http://foo.com/aPic.jpg'/>**. But still, that's just some characters – not an image.

## Whence images?

When requesting **http://foo.com/aPage.html** the response is merely a string (starting with the 6 chars " <html>"), presumably.

…So where do any pictures come from, if client only received text?

Well, embedded in that string might be the chars **<img src='http://foo.com/aPic.jpg'/>**. But still, that's just some characters – not an image.

Seeing this, the browser is programmed to make *another* request! Loading one URL *may* lead to many more requests.

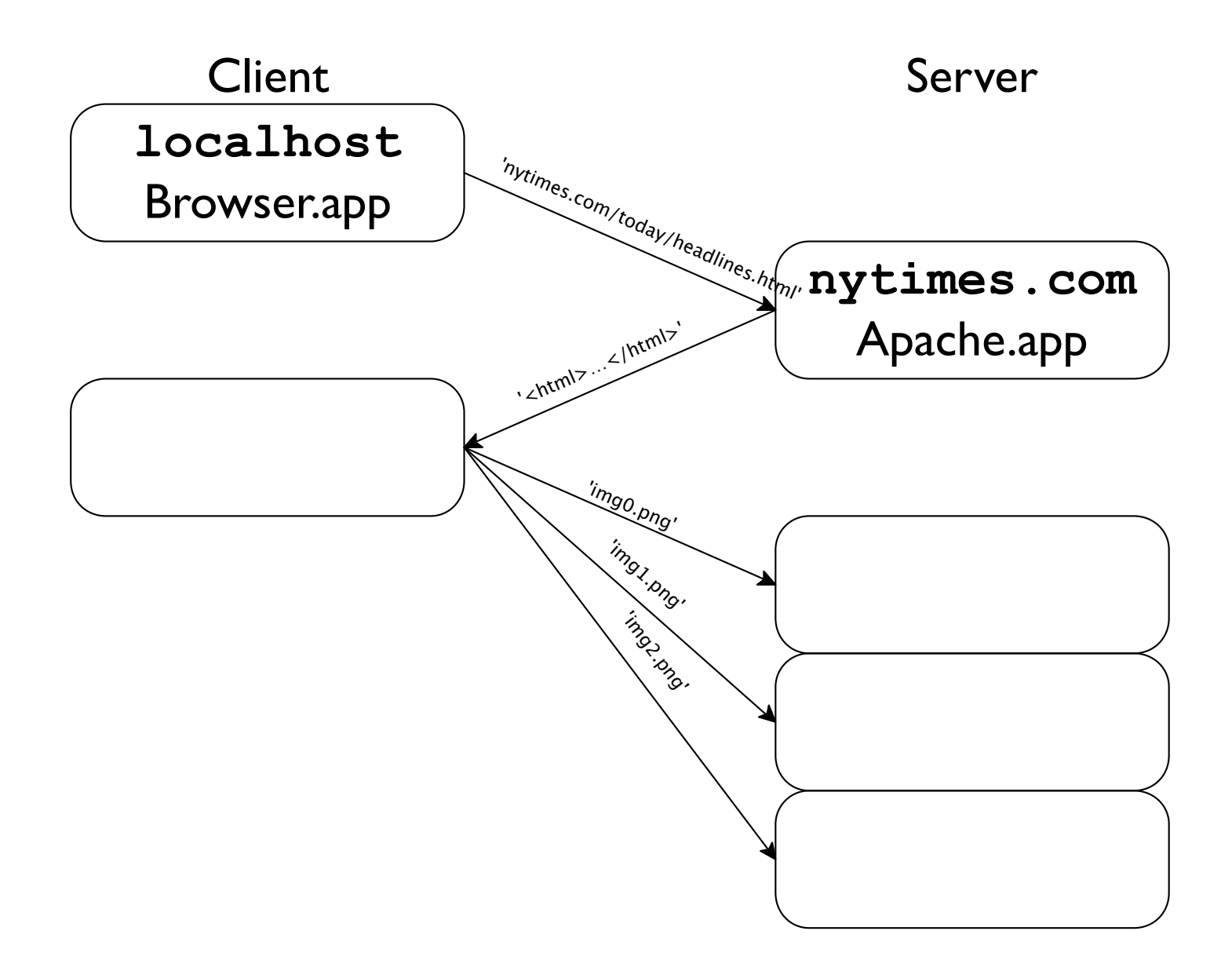

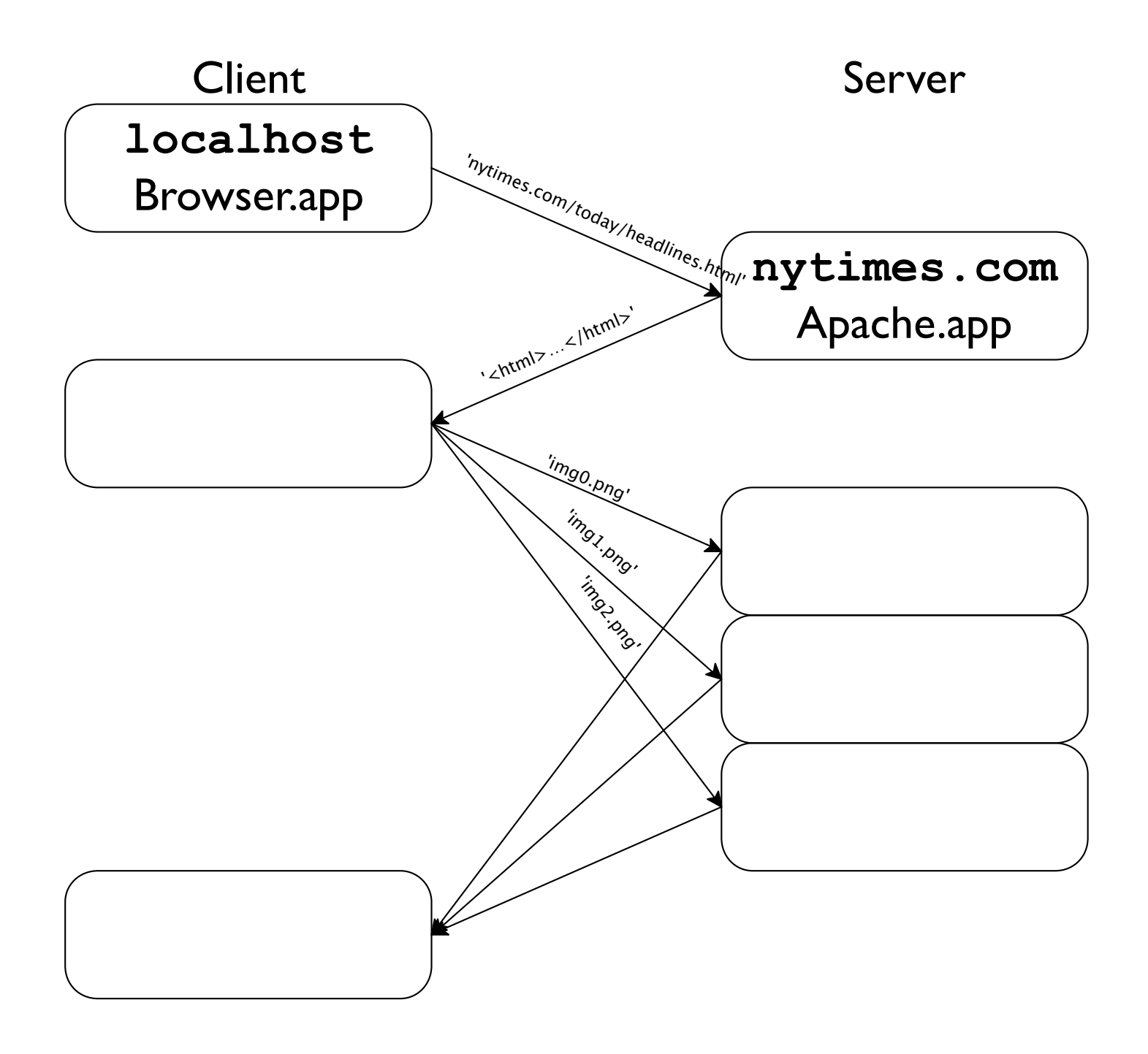

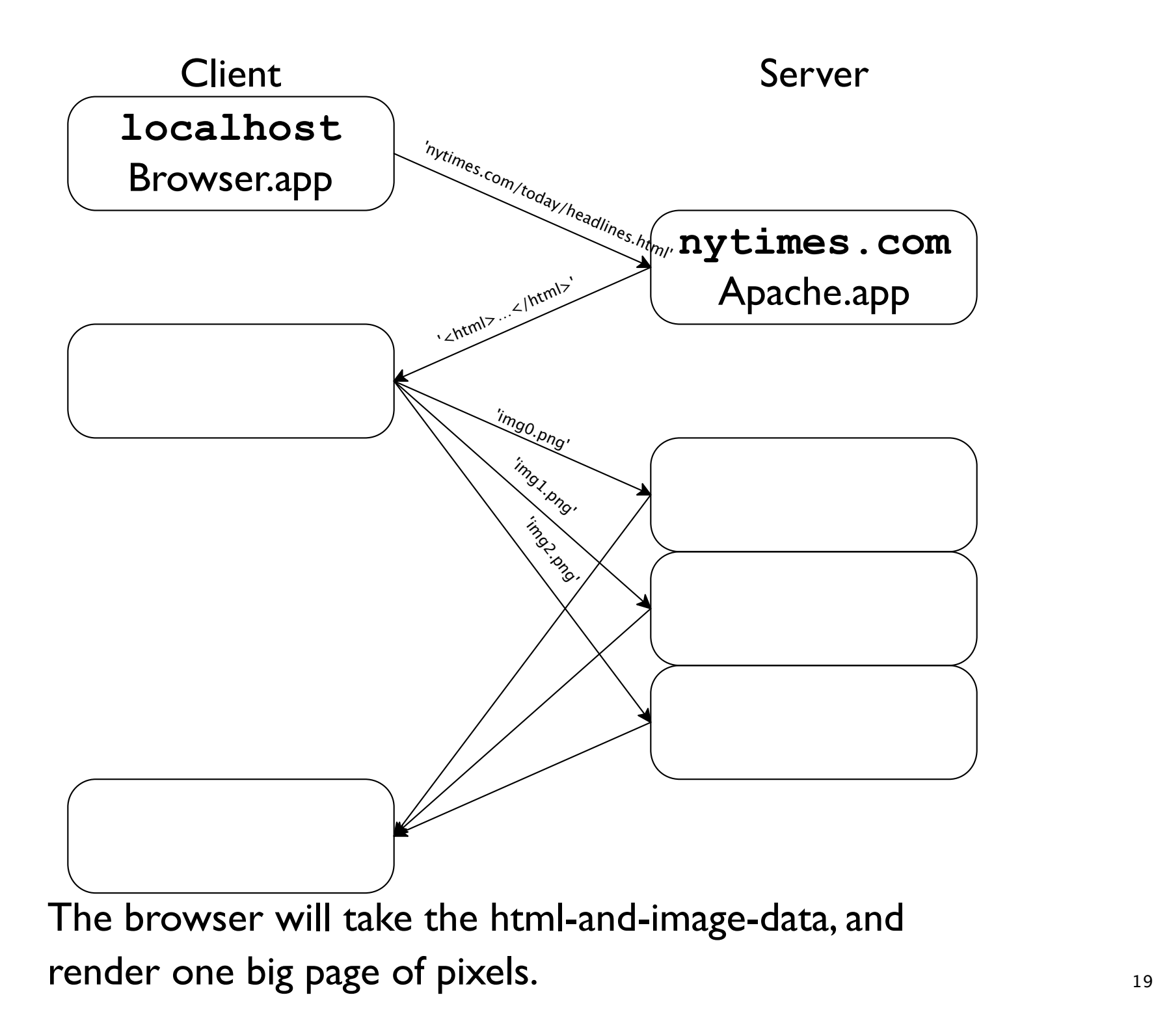

Q1: Upon getting a page containing **<img src='http://foo.com/aPic.jpg'/>**, *must* a browser further-request that image?

Q1: Upon getting a page containing **<img src='http://foo.com/aPic.jpg'/>**, *must* a browser further-request that image?

Q2:At a restaurant, you ask your server for a pizza with mushrooms. They reply "go to the back alley and ask the guy in the trench coat". *Must* you comply?

Q1: Upon getting a page containing **<img src='http://foo.com/aPic.jpg'/>**, *must* a browser further-request that image?

Q2:At a restaurant, you ask your server for a pizza with mushrooms. They reply "go to the back alley and ask the guy in the trench coat". *Must* you comply?

A2: Of course not.

Q1: Upon getting a page containing **<img src='http://foo.com/aPic.jpg'/>**, *must* a browser further-request that image?

Q2:At a restaurant, you ask your server for a pizza with mushrooms. They reply "go to the back alley and ask the guy in the trench coat". *Must* you comply?

A2: Of course not.

A1: Of course not.

Examples:

Q1: Upon getting a page containing **<img src='http://foo.com/aPic.jpg'/>**, *must* a browser further-request that image?

Q2:At a restaurant, you ask your server for a pizza with mushrooms. They reply "go to the back alley and ask the guy in the trench coat". *Must* you comply?

A2: Of course not.

A1: Of course not.

Examples:

O Limited-data connections E.g. my phone's email client has "load images?" button.

Q1: Upon getting a page containing **<img src='http://foo.com/aPic.jpg'/>**, *must* a browser further-request that image?

Q2:At a restaurant, you ask your server for a pizza with mushrooms. They reply "go to the back alley and ask the guy in the trench coat". *Must* you comply?

A2: Of course not.

A1: Of course not.

Examples:

O Limited-data connections E.g. my phone's email client has "load images?" button.

Ad blocker

Q1: Upon getting a page containing **<img src='http://foo.com/aPic.jpg'/>**, *must* a browser further-request that image?

Q2:At a restaurant, you ask your server for a pizza with mushrooms. They reply "go to the back alley and ask the guy in the trench coat". *Must* you comply?

A2: Of course not.

A1: Of course not.

Examples:

Limited-data connections E.g. my phone's email client has "load images?" button.

Ad blocker

 $\circ$  Third-party cookies  $\mathsf{w}_{\mathsf{e}'\mathsf{ll}}$  discuss cookies later.

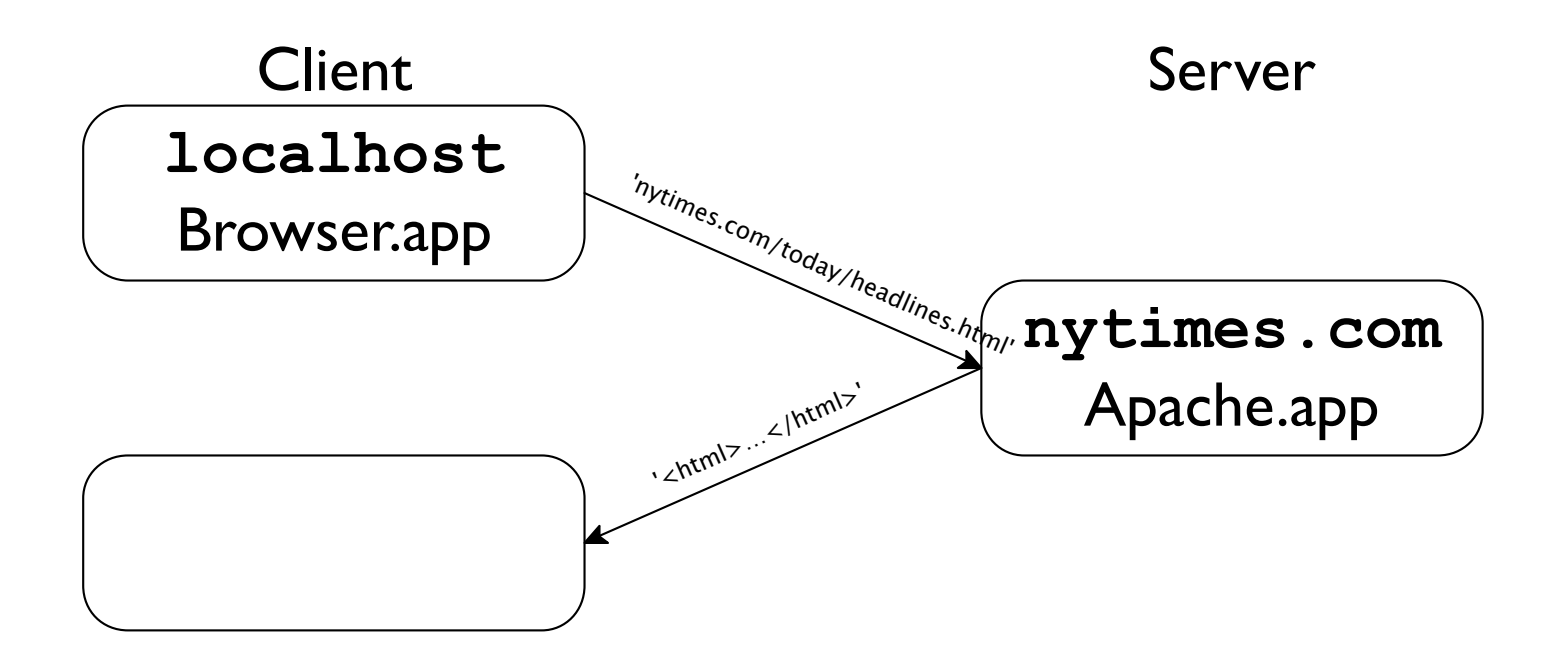

#### **Web II**

#### A web **server** is just a function:

#### What *type* of info does the server take in?

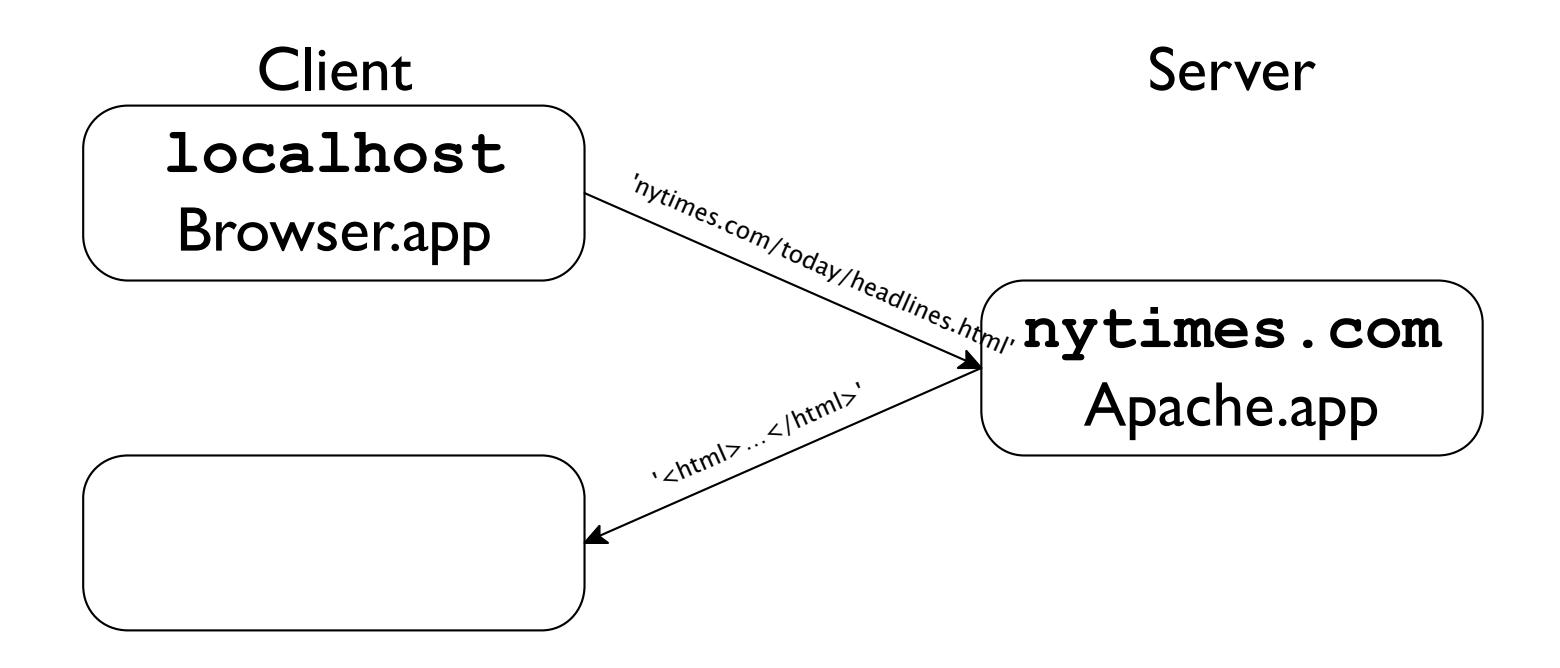

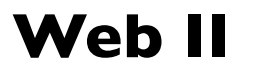

#### A web **server** is just a function:

What *type* of info does the server take in? **String** What *type* of info does the server return?

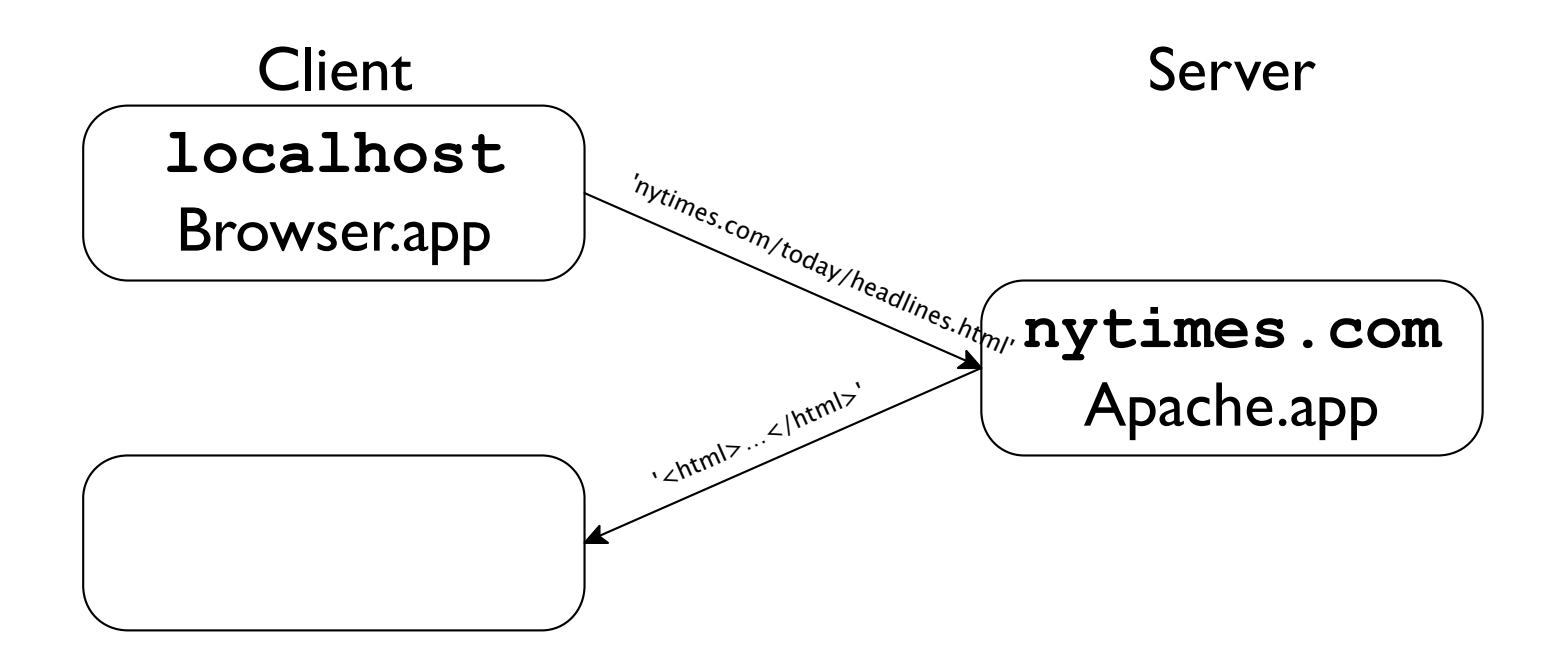

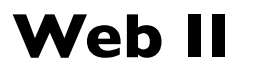

#### A web **server** is just a function:

What *type* of info does the server take in? **String** What *type* of info does the server return? **String**

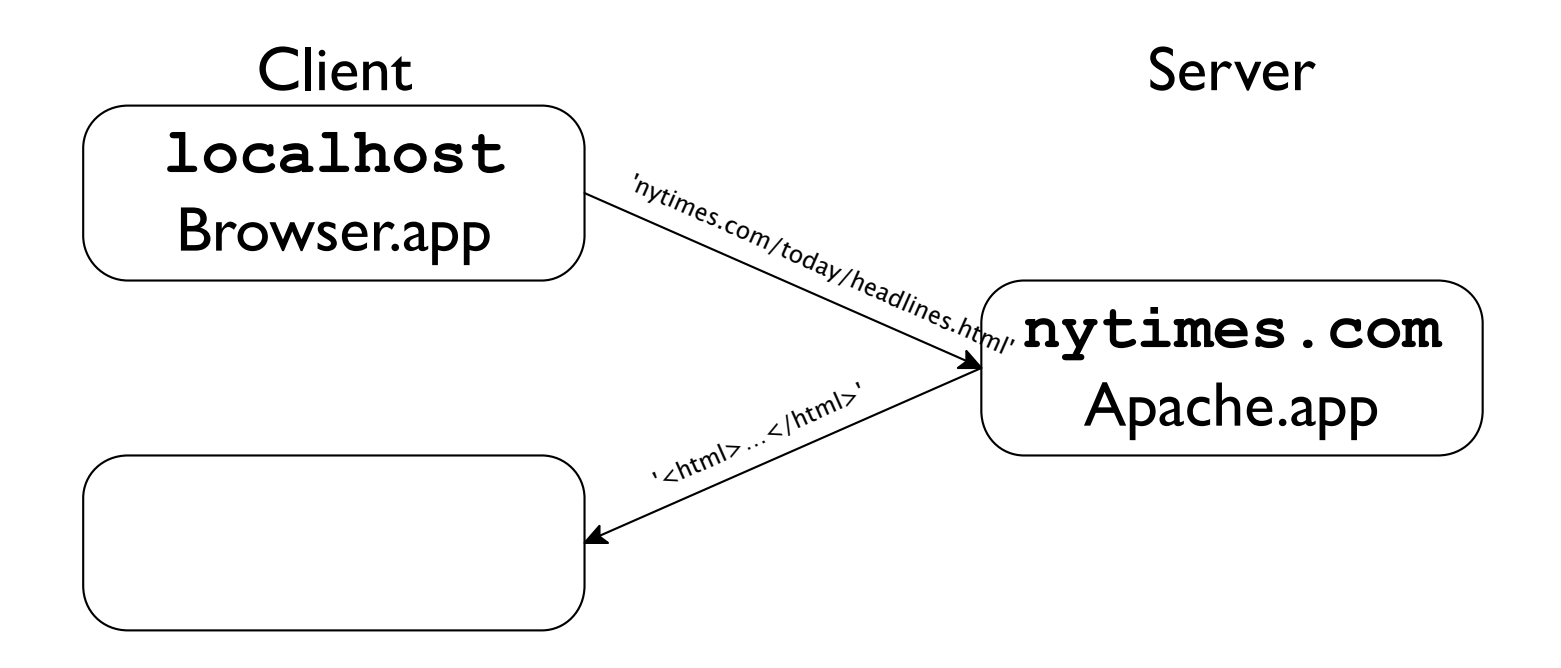

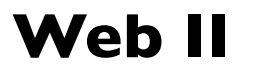

#### A web **server** is just a function:

What *type* of info does the server take in? **String**

What *type* of info does the server return? **String**

Hey, we wrote functions like that in Java 1.

a web server is a function

# **serve : String → String** or perhaps **server : URL → HTML**

Understanding the server as a mundane function\* is essential.

a web server is a function

**serve : String → String** or perhaps **server : URL → HTML**

Understanding the server as a mundane function\* is essential.

One common behavior might be 'return-fle-contents-as-String',

a web server is a function

**serve : String → String** or perhaps **server : URL → HTML**

Understanding the server as a mundane function\* is essential.

One common behavior might be 'return-fle-contents-as-String', but its code can also be flled with oodles of **if-else-if** statements.

<sup>\*</sup> Admittedly, the input **String** and the return **String** are "passed" via http-packets, but that's just an implementation detail. We will, though, mention http-packets again in the next lecture.

#### decisions, decisions

Now we'll look at some of the decisions the server makes, when creating a response.

We'll spend 20min requesting various pages; your job is to recognize when the server has an `if` statement in its code!

http://php.radford.edu/itec325/Lectures/client-server/client-server-1.html

Q1: Upon getting a request **<img src='http://foo.com/aPic.jpg'/>**, must a server provide that file?

Q1: Upon getting a request **<img src='http://foo.com/aPic.jpg'/>**, must a server provide that file?

Q2:At a restaurant, a client asks you for a pizza with 2 lbs of saffron. *Must* you (the server) comply?

Q1: Upon getting a request **<img src='http://foo.com/aPic.jpg'/>**, must a server provide that file?

Q2:At a restaurant, a client asks you for a pizza with 2 lbs of saffron. *Must* you (the server) comply?

A2: Of course not.

Q1: Upon getting a request **<img src='http://foo.com/aPic.jpg'/>**, must a server provide that file?

Q2:At a restaurant, a client asks you for a pizza with 2 lbs of saffron. *Must* you (the server) comply?

A2: Of course not.

A1: Of course not.

Examples:

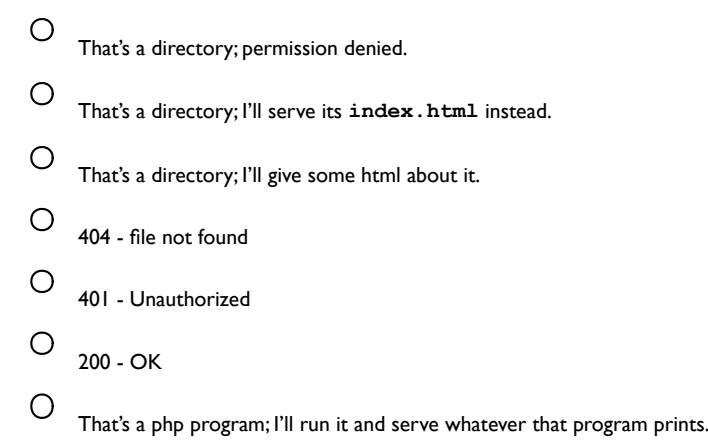